## **SORTIERVERFAHREN**

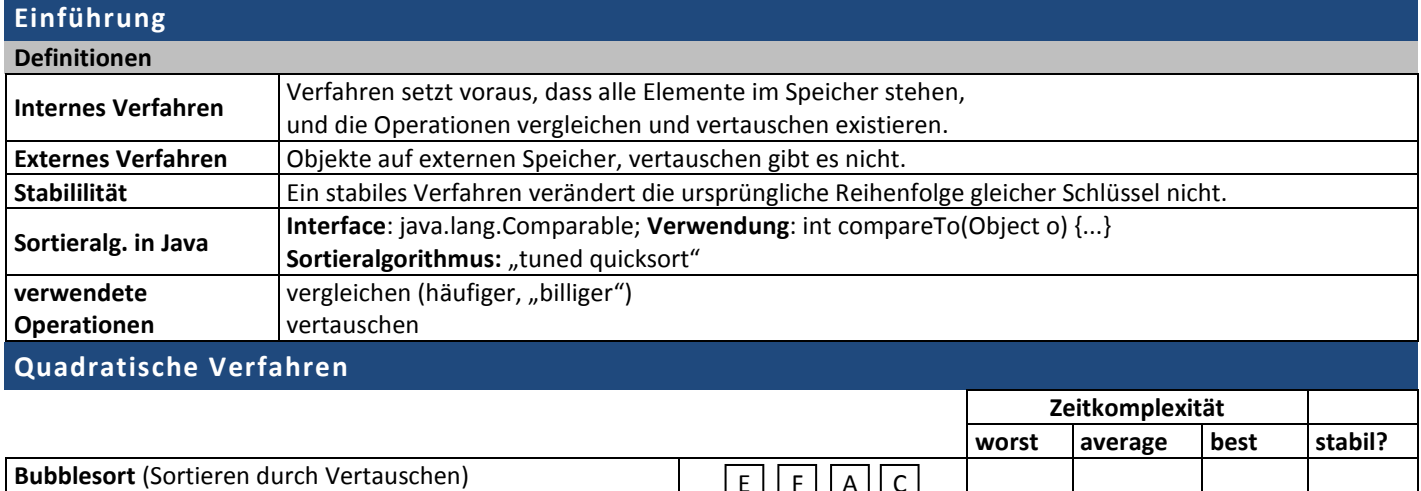

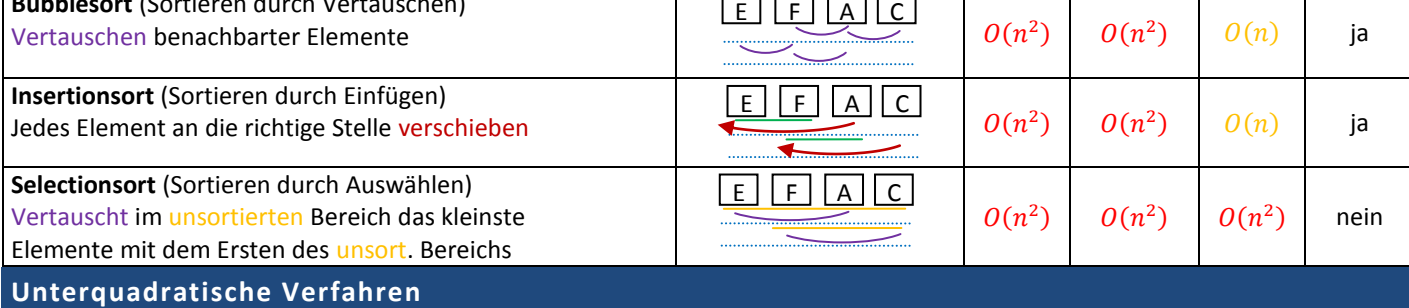

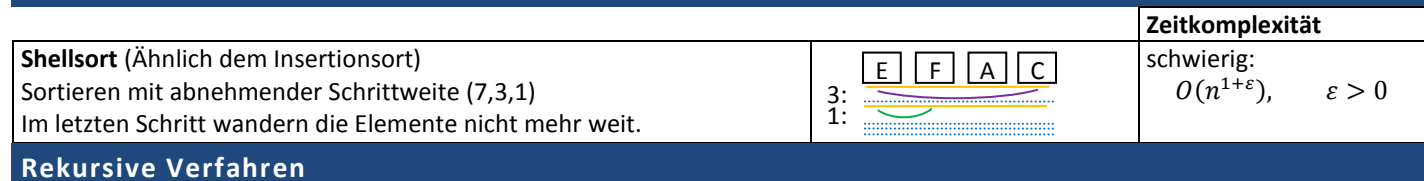

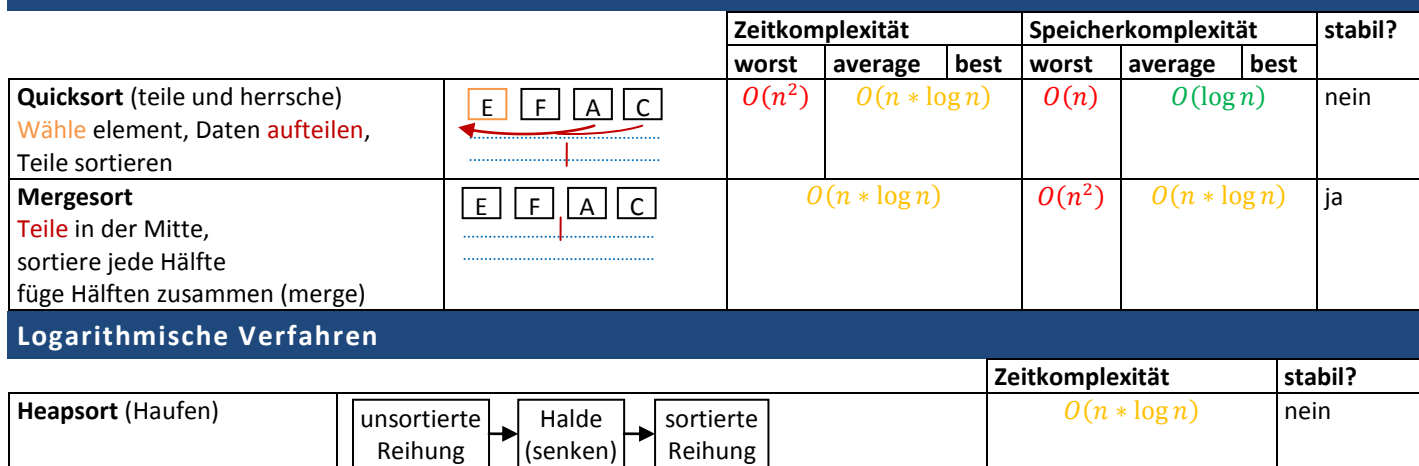

## **Externe Verfahren**

**Problem**: Daten passen nicht in Hauptspeicher

**Lösung**: Daten aufteilen, Teile im Speicher sortieren, anschliessend mischen (kleinstes herausnehmen)

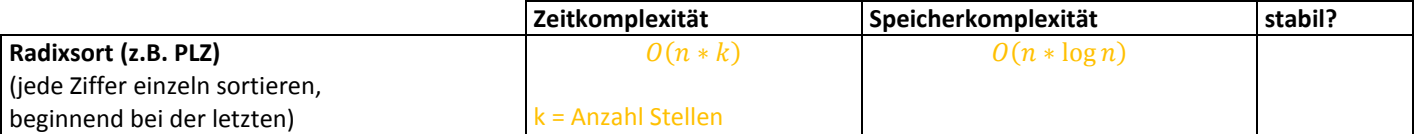